## **Cameo Enterprise Architecture Documentation**

**Docs of other versions**

- [Cameo Enterprise Architecture 18.5](#)
- [Cameo Enterprise Architecture 18.4](#)
- $\bullet$ [Cameo Enterprise Architecture 18.3](#)
- $\bullet$ [Cameo Enterprise Architecture 18.2](#)

This is the home page of Cameo Enterprise Architecture documentation.

Cameo Enterprise Architecture is based on the award-winning MagicDraw modeling platform. The solution retains all the best diagramming, collaboration, persistence, and documentation capabilities while offering more customized capabilities tailored to **enterprise architecture** needs.

The documentation of Cameo Enterprise Architecture is a package that includes the documentation of these products and plugins:

## **[MagicDraw Documentation](http://docs.nomagic.com/display/MD190/MagicDraw+Documentation)**

Introduces the main features of modeling tool: working with projects, UML 2 modeling and diagramming, collaboration capabilities, and many more core features.

## **[UPDM 2 Plugin](http://docs.nomagic.com/display/UPDM2P190/UPDM+2+Plugin+Documentation)  [Documentation](http://docs.nomagic.com/display/UPDM2P190/UPDM+2+Plugin+Documentation)**

Provides descriptions of UPDM 2 diagrams and elements, plus introduces UPDM 2 specific features as well as gives guidelines for building enterprises.

**[Documentat](https://docs.nomagic.com/display/UAFP190/UAF+Plugin+Documentation) [ion](https://docs.nomagic.com/display/UAFP190/UAF+Plugin+Documentation)** Provides descriptions of UAF diagrams and elements, plus introduces UAF specific features as well as gives guidelines for building enterprises.

**[UAF Plugin](https://docs.nomagic.com/display/UAFP190/UAF+Plugin+Documentation)** 

**[SysM](http://docs.nomagic.com/display/SYSMLP190/SysML+Plugin+Documentation) [L](http://docs.nomagic.com/display/SYSMLP190/SysML+Plugin+Documentation)  [Plugin](http://docs.nomagic.com/display/SYSMLP190/SysML+Plugin+Documentation) [Docu](http://docs.nomagic.com/display/SYSMLP190/SysML+Plugin+Documentation) [menta](http://docs.nomagic.com/display/SYSMLP190/SysML+Plugin+Documentation) [tion](http://docs.nomagic.com/display/SYSMLP190/SysML+Plugin+Documentation)** Provide s descripti ons of SysML diagram s and element s, plus introduc es SysML specific features as well as gives guidelin es for building systems.

**[Ca](http://docs.nomagic.com/display/CRMP190/Cameo+Requirements+Modeler+Plugin+Documentation) [m](http://docs.nomagic.com/display/CRMP190/Cameo+Requirements+Modeler+Plugin+Documentation) [eo](http://docs.nomagic.com/display/CRMP190/Cameo+Requirements+Modeler+Plugin+Documentation) [Re](http://docs.nomagic.com/display/CRMP190/Cameo+Requirements+Modeler+Plugin+Documentation) [qu](http://docs.nomagic.com/display/CRMP190/Cameo+Requirements+Modeler+Plugin+Documentation) [ire](http://docs.nomagic.com/display/CRMP190/Cameo+Requirements+Modeler+Plugin+Documentation) [m](http://docs.nomagic.com/display/CRMP190/Cameo+Requirements+Modeler+Plugin+Documentation) [en](http://docs.nomagic.com/display/CRMP190/Cameo+Requirements+Modeler+Plugin+Documentation) [ts](http://docs.nomagic.com/display/CRMP190/Cameo+Requirements+Modeler+Plugin+Documentation)  [M](http://docs.nomagic.com/display/CRMP190/Cameo+Requirements+Modeler+Plugin+Documentation) [od](http://docs.nomagic.com/display/CRMP190/Cameo+Requirements+Modeler+Plugin+Documentation) [el](http://docs.nomagic.com/display/CRMP190/Cameo+Requirements+Modeler+Plugin+Documentation) [er](http://docs.nomagic.com/display/CRMP190/Cameo+Requirements+Modeler+Plugin+Documentation)  [Pl](http://docs.nomagic.com/display/CRMP190/Cameo+Requirements+Modeler+Plugin+Documentation) [ug](http://docs.nomagic.com/display/CRMP190/Cameo+Requirements+Modeler+Plugin+Documentation) [in](http://docs.nomagic.com/display/CRMP190/Cameo+Requirements+Modeler+Plugin+Documentation)  [D](http://docs.nomagic.com/display/CRMP190/Cameo+Requirements+Modeler+Plugin+Documentation) [oc](http://docs.nomagic.com/display/CRMP190/Cameo+Requirements+Modeler+Plugin+Documentation) [u](http://docs.nomagic.com/display/CRMP190/Cameo+Requirements+Modeler+Plugin+Documentation) [m](http://docs.nomagic.com/display/CRMP190/Cameo+Requirements+Modeler+Plugin+Documentation) [en](http://docs.nomagic.com/display/CRMP190/Cameo+Requirements+Modeler+Plugin+Documentation) [tat](http://docs.nomagic.com/display/CRMP190/Cameo+Requirements+Modeler+Plugin+Documentation) [ion](http://docs.nomagic.com/display/CRMP190/Cameo+Requirements+Modeler+Plugin+Documentation)**

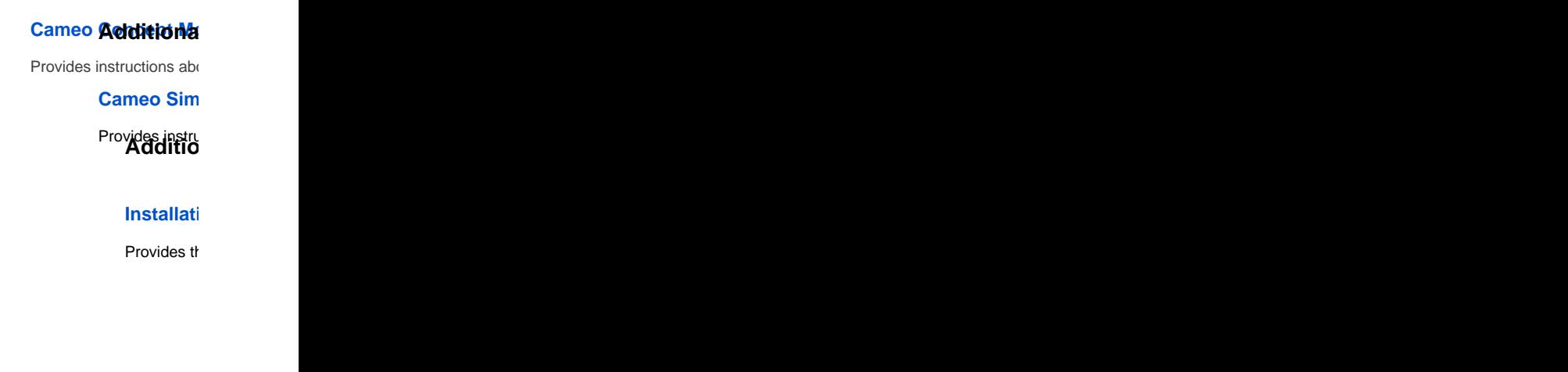

Gui  $\frac{de}{d}$ <br> $\frac{d}{d}$ <br> $\frac{d}{d}$ <br> $\frac{d}{d}$ <br> $\frac{d}{d}$ <br> $\frac{d}{d}$ ou  $gh$ <br>the  $\mathop{\text{im}}$  $\begin{array}{c}\n\ldots \\
\text{por} \\
t,\n\end{array}$ ex<br>por  $t$ ,  $an$  ${\sf d}$  ${\sf ma}$  $na$  $\begin{array}{c} \n \text{ue} \\
 \text{me} \\
 \text{me} \n \end{array}$  $int$  of  $S_y$ sM<br>L req<br>uir  $em$ <br>ent<br>s.